# <<Exce/PowerPoint>

<<Exce/PowerPoint
>>

- 13 ISBN 9787500678434
- 10 ISBN 7500678436

出版时间:2008-5

页数:353

PDF

更多资源请访问:http://www.tushu007.com

, tushu007.com <<Exce/PowerPoint>> Office Excel PowerPoint

Excel PowerPoint

Excel PowerPoint

addiscussion, tushu007.com

### $<<$ Exce/PowerPoint  $>$

本书分两个部分共17章。 10 Excel 1 3 Excel 1 4 7 Excel  $8~10$ 7 PowerPoint 11 PowerPoint 12 15 PowerPoint **PowerPoint**  $\mu$  , and  $\mu$  , and  $\mu$  , and  $\mu$  , and  $\mu$  are  $\mu$  such as  $\mu$  $100 \t 200$ 

Excel PowerPoint

# <<Exce/PowerPoint>>

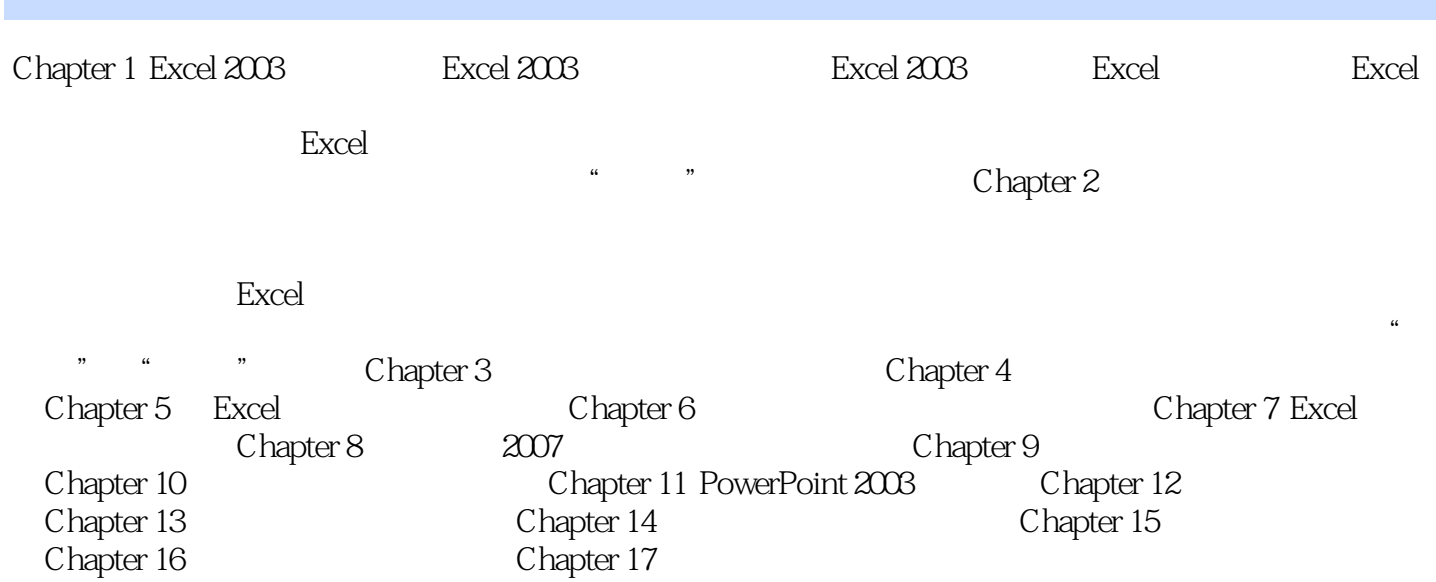

<<Exce/PowerPoint>>

# <<Exce/PowerPoint>>

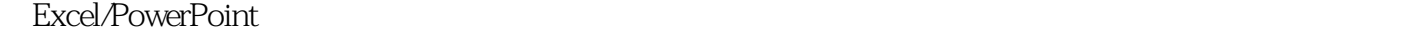

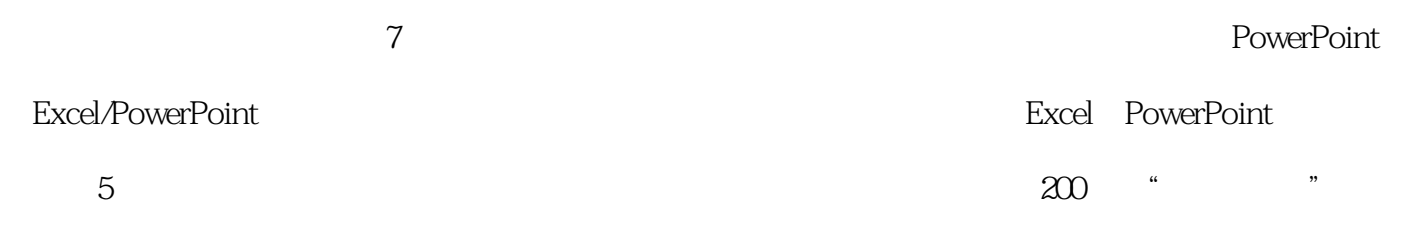

*Page 6*

### <<Exce/PowerPoint>>

本站所提供下载的PDF图书仅提供预览和简介,请支持正版图书。

更多资源请访问:http://www.tushu007.com